# **Repository Function SETSUPER**

## **Description**

Method for setting the list of "super-entities" (entities used by entID) in the repository. Set manually in the [Entity/Relate Used-By](https://wiki.srpcs.com/display/Commands/Relate+Used-By+Entity+Dialog+Box) menu item when the repository entity is highlighted.

## Syntax

retval = **Repository("SETSUPER"** , entID, param1)

### **Parameters**

The **SETSUPER** method has the following parameters.

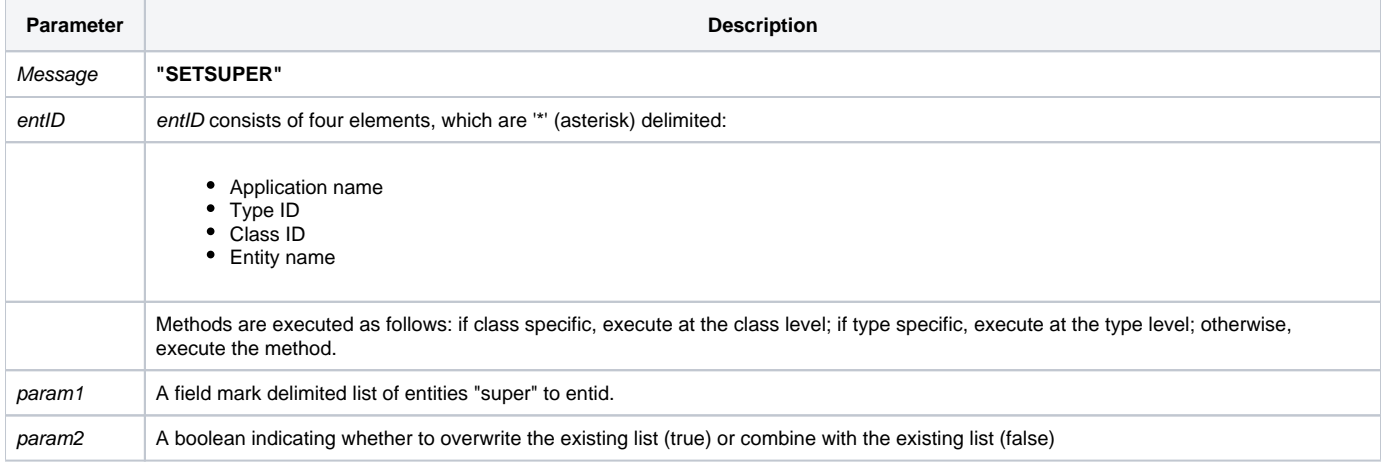

## Returns

Null, regardless of whether the function succeeded.

**Note: Always call the [Get\\_Status function](https://wiki.srpcs.com/display/Commands/Get_Status+Function) after calling Repository.**

#### See also

[Repository\(\) function](https://wiki.srpcs.com/display/Commands/Repository+Function), [GETSUPER Method,](https://wiki.srpcs.com/display/Commands/Repository+Function+GETSUPER) [Get\\_Repos\\_Entities\(\).](https://wiki.srpcs.com/display/Commands/Get_Repos_Entities+Function)

Example

```
/* Change the list of "super-entities" for the CENTERWINDOW stored procedure, overwriting the existing list. */
$insert logical
Declare Function Repository, Get_Status
AppID = @APPID<1> ;* current application
TypeID = "STPROC" ;* OpenInsight stored procedures
ClassID = "" ;* Not Applicable
Stored_Proc_Name = 'CENTERWINDOW'
Super_Entities = @APPID<1>:"*STPROCEXE**CENTERWINDOW" : @fm : @APPID<1>:"*OIWIN**CENTERWINDOW"
overwrite_flag = TRUE$
entid = AppID : '*' : TypeID : '*' : ClassID : '*' : Stored_Proc_Name
result = Repository("SETSUPER", entid, Super_Entities, overwrite_flag)
/* if successful, the list of super-entities is the stored procedure executable (STPROCEXE) and window (OIWIN) 
called "CENTERWINDOW". */
If Get_Status(ErrCode) then
  call msg(@window, 'Error Message returned: ' : ErrCode)
end
```